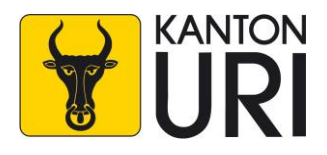

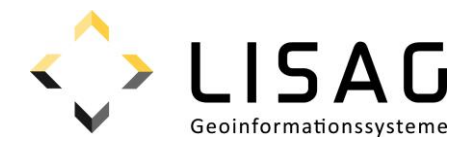

# Kantonales Geodatenmodell **ÖREB-Basis Uri**

Modelldokumentation

*Stand: 26.01.2024*

*KGDM ÖREB Basis Uri*

# **Impressum**

# **Herausgeber**

Lisag AG Reussacherstrasse 30 6460 Altdorf

# **Bearbeitung**

Lisag AG Reussacherstrasse 30 6460 Altdorf

#### **Version**

Version 1.0 Altdorf, 26. Januar 2024 Genehmigt vom Regierungsrat am 06. Februar 2024 (RRB 2024-75)

DM\_OEREB\_Basis\_UR\_V1.docx

# Inhalt

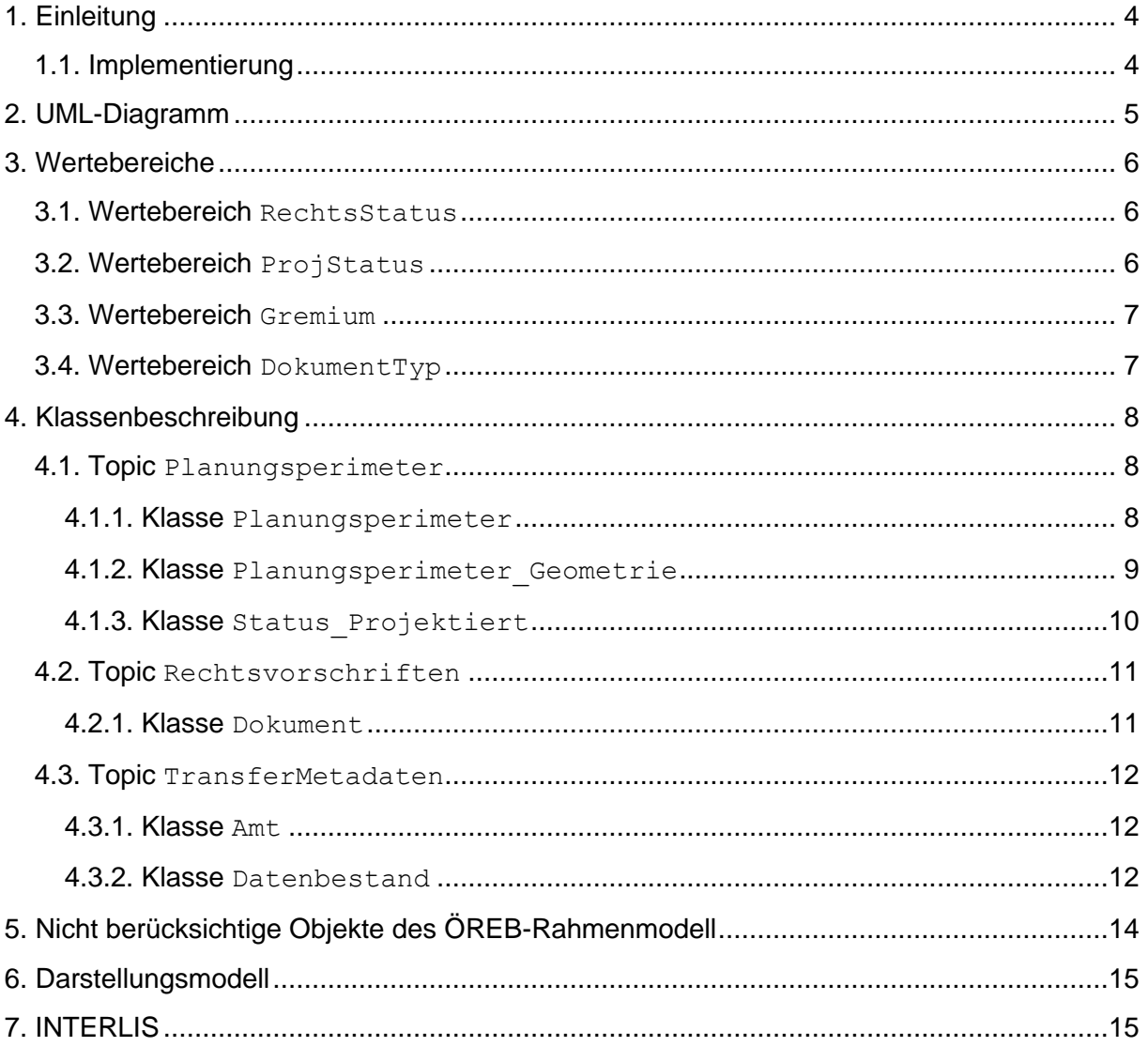

# <span id="page-3-0"></span>**1. Einleitung**

Der Bund verpflichtet die Kantone, für die Datenverwaltung und Auswertung von Eigentumsbeschränkungen im Kataster der öffentlich rechtlichen Eigentumsbeschränkungen (ÖREB-Kataster) das Rahmenmodell ÖREB-Kataster (ÖREB-Rahmenmodell) anzuwenden. Die minimalen Geodatenmodelle (MGDM) des Bundes wie auch der Kantone müssen mit diesem Rahmenmodell des Bundes kompatibel sein.

Das ÖREB-Rahmenmodell unterscheidet zwischen den Rechtsstatus inKraft, AenderungMitVorwirkung und AenderungOhneVorwirkung. Für die Publikation der Daten in einem amtlichen Publikationsorgan (APO), wie es im Kanton Uri zum Einsatz kommt, reicht diese Unterscheidung nicht aus, um den Verfahrensprozess korrekt und sachgerecht digital abbilden zu können. Aus diesem Grund wird für den Kanton Uri ein kantonales Basismodell ÖREB-Kataster (ÖREB-Basismodell) geschaffen, welche die zusätzlichen Informationen für einen durchgängigen Betrieb des APO bereitstellt. Dieses ÖREB-Basismodell kann in das ÖREB-Rahmenmodell des Bundes überführt werden. Die Weisungen über den Kataster der öffentlich-rechtlichen Eigentumsbeschränkungen (ÖREB-Katasterweisungen)[1](#page-3-2) des Kanton Uri definieren die Prozessabläufe der verschiedenen ÖREB-Themen. Alle hierfür notwendigen Beschreibungen sind Gegenstand des ÖREB-Basismodells.

# <span id="page-3-1"></span>**1.1. Implementierung**

Das vorliegende ÖREB-Basismodell ist als Datenmodell kein eigenständiges Transfermodell. Es dient als Basismodell für die ÖREB-Geodatenmodellen in Zuständigkeit des Kantons oder der Gemeinden. Das Modell wird in den jeweiligen Fachmodellen erweitert. So wird sichergestellt, dass in allen (Fach-)Datenmodellen die gleiche Grundstruktur vorhanden ist.

<span id="page-3-2"></span><sup>1</sup> <https://webgis.lisag.ch/PDF/%C3%96REB-Kataster-Weisungen/>

# <span id="page-4-0"></span>**2. UML-Diagramm**

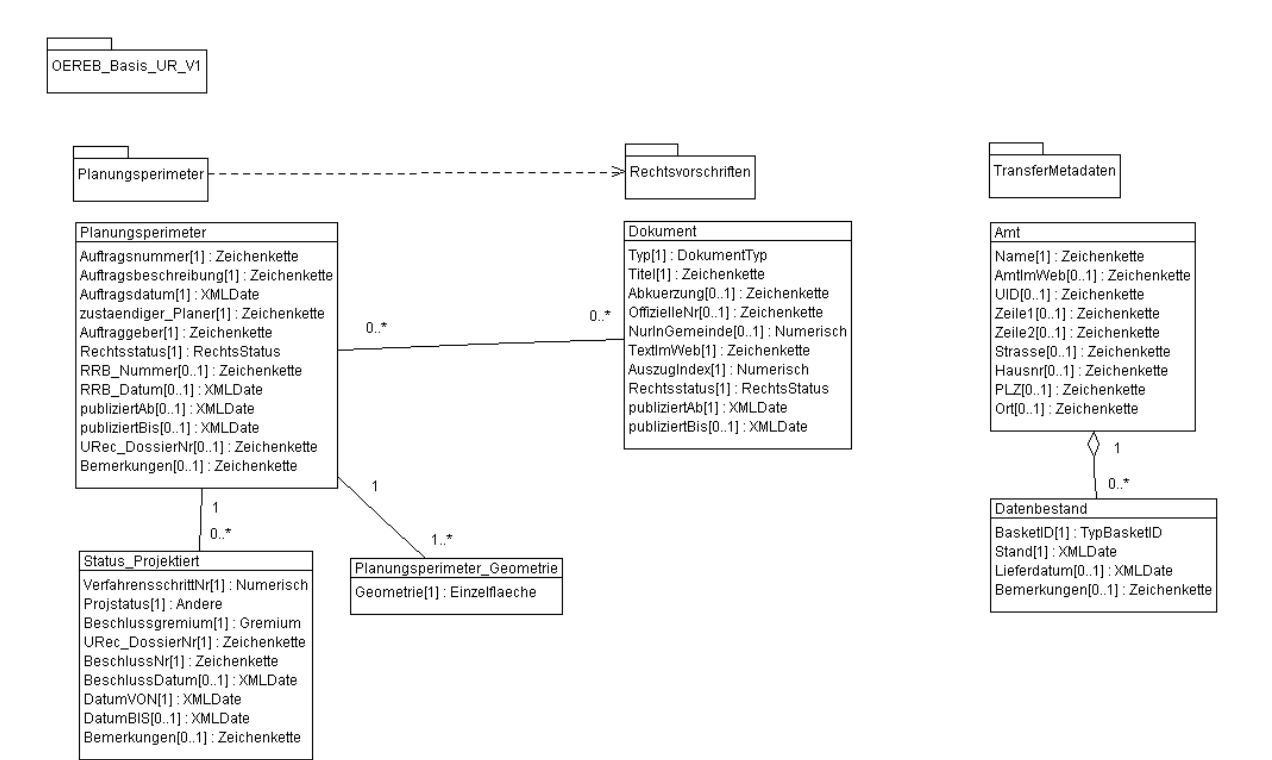

# <span id="page-5-0"></span>**3. Wertebereiche**

Wertebereiche sind zulässige Aufzählungen für einen Attributwert.

#### <span id="page-5-1"></span>**3.1. Wertebereich RechtsStatus**

Der Wertebereich RechtsStatus gibt an, ob sich die verknüpften Geodaten in einem rechtsstaatlichen Verfahren mit oder ohne Vorwirkung befinden oder ob die Geodaten in Kraft sind.

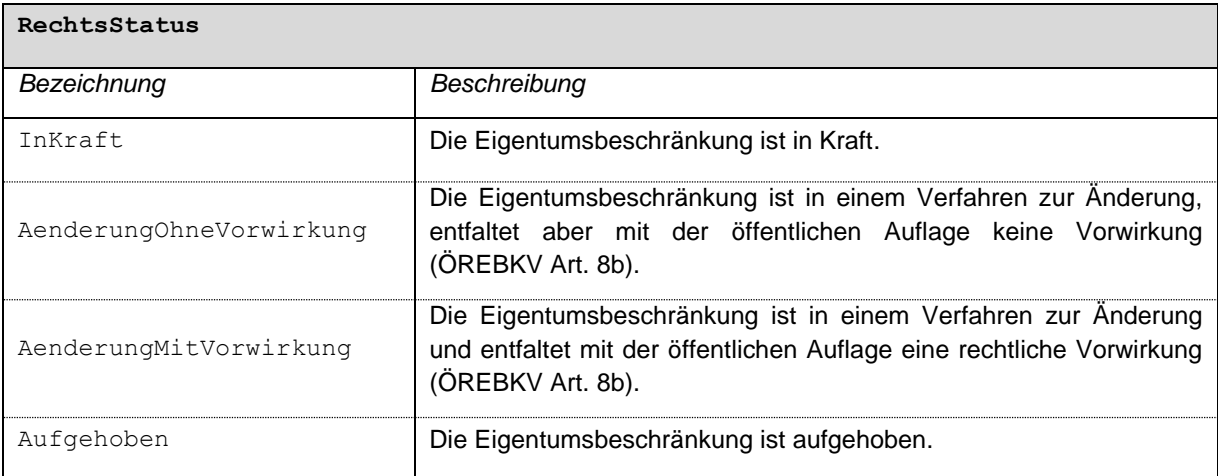

## <span id="page-5-2"></span>**3.2. Wertebereich ProjStatus**

Der Wertebereich ProjStatus enthält die in den verschiedenen ÖREB-Verfahren zulässigen Verfahrensschritte und deren Rechtsstatus. Diese basieren auf den zulässigen Rechtsstatus gemäss der ÖREB-Katasterweisung. In den jeweiligen kantonalen Geodatenmodellen ist ein Constraint zu definieren, welche ProjStatus-Werte erlaubt sind.

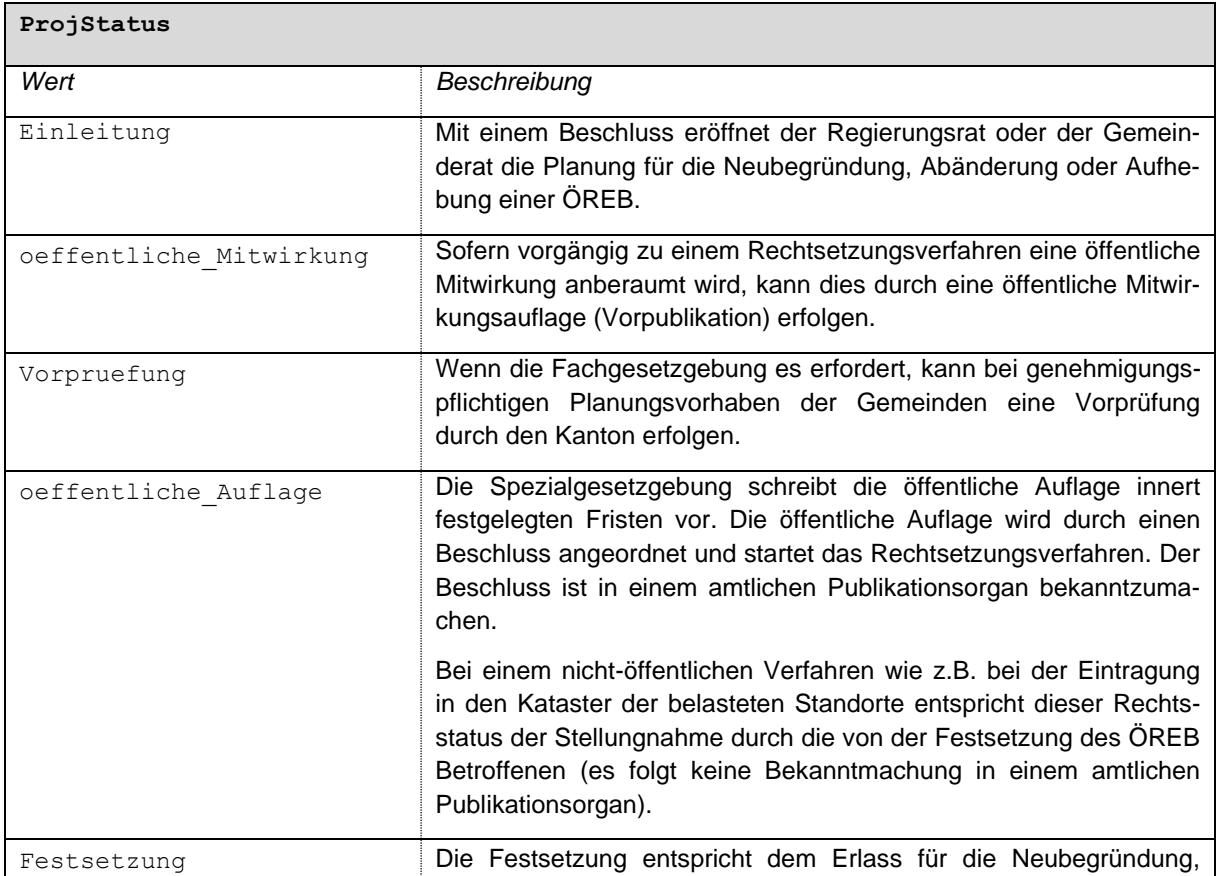

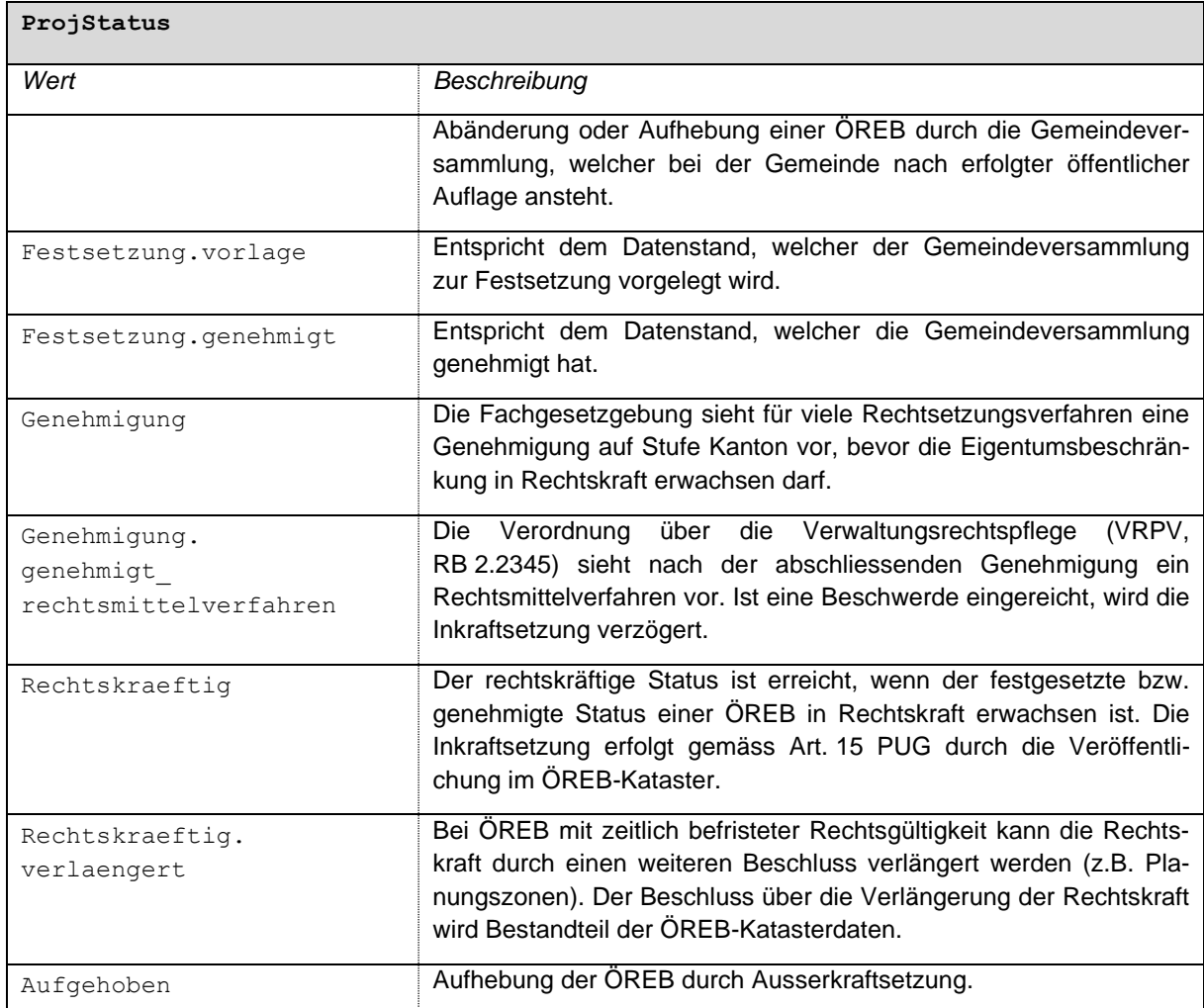

#### <span id="page-6-0"></span>**3.3. Wertebereich Gremium**

Der Wertebereich Gremium gibt an, wer den Beschluss erlassen hat.

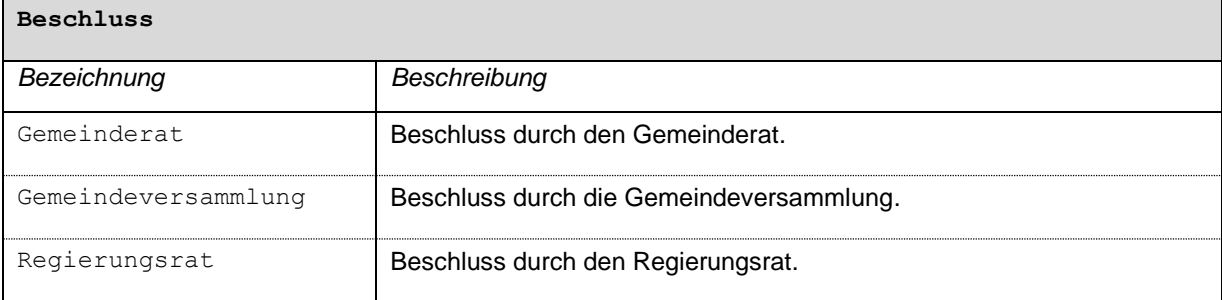

# <span id="page-6-1"></span>**3.4. Wertebereich DokumentTyp**

Der Wertebereich DokumentTyp enthält die verschiedenen Typen von Dokumenten.

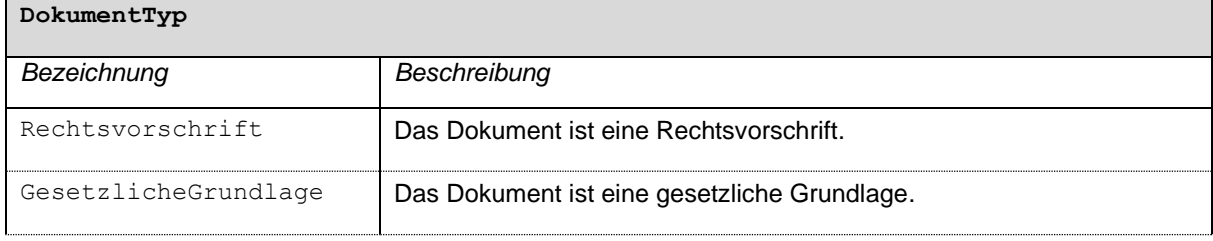

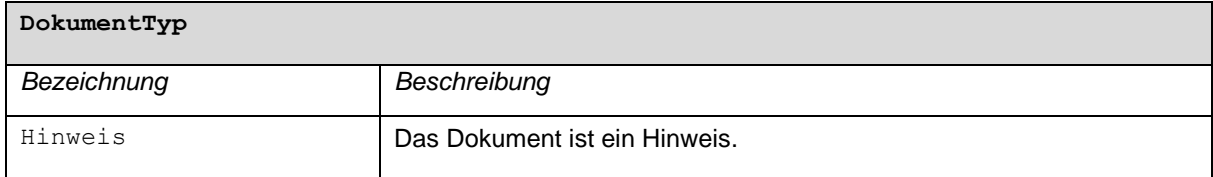

# <span id="page-7-0"></span>**4. Klassenbeschreibung**

#### <span id="page-7-1"></span>**4.1. Topic Planungsperimeter**

Das Topic Planungsperimeter soll in den jeweiligen kantonalen Geodatenmodellen mittels EXTENDS erweitert werden.

Die Basket OID ist als OID definiert. *Beispiel: ch.ur.1201.nutzungsplanung.geodaten*

Die Transfer-ID (TID) ist als UUID V4 definiert. Dies gewährleistet eine eineindeutige Zuweisung verschiedener Datenlieferungen unabhängig des Baskets. *Beispiel: 1958688d-30b7-41d6-81dc-62e9012f4c0b*

#### <span id="page-7-2"></span>**4.1.1. Klasse Planungsperimeter**

Die Klasse Planungsperimeter ist essenziell für den korrekten Verfahrensablauf im APO und die korrekte Auswertung im ÖREB. Alle Geodaten müssen eine Referenz auf ein Objekt der Klasse Planungsperimeter besitzen. Diese Beziehung muss in den kantonalen Geodatenmodellen modelliert werden. Attribute wie der Rechtsstatus oder das publiziertAb / publiziertBIS Datum werden so global über die hergestellte Beziehung verwaltet.

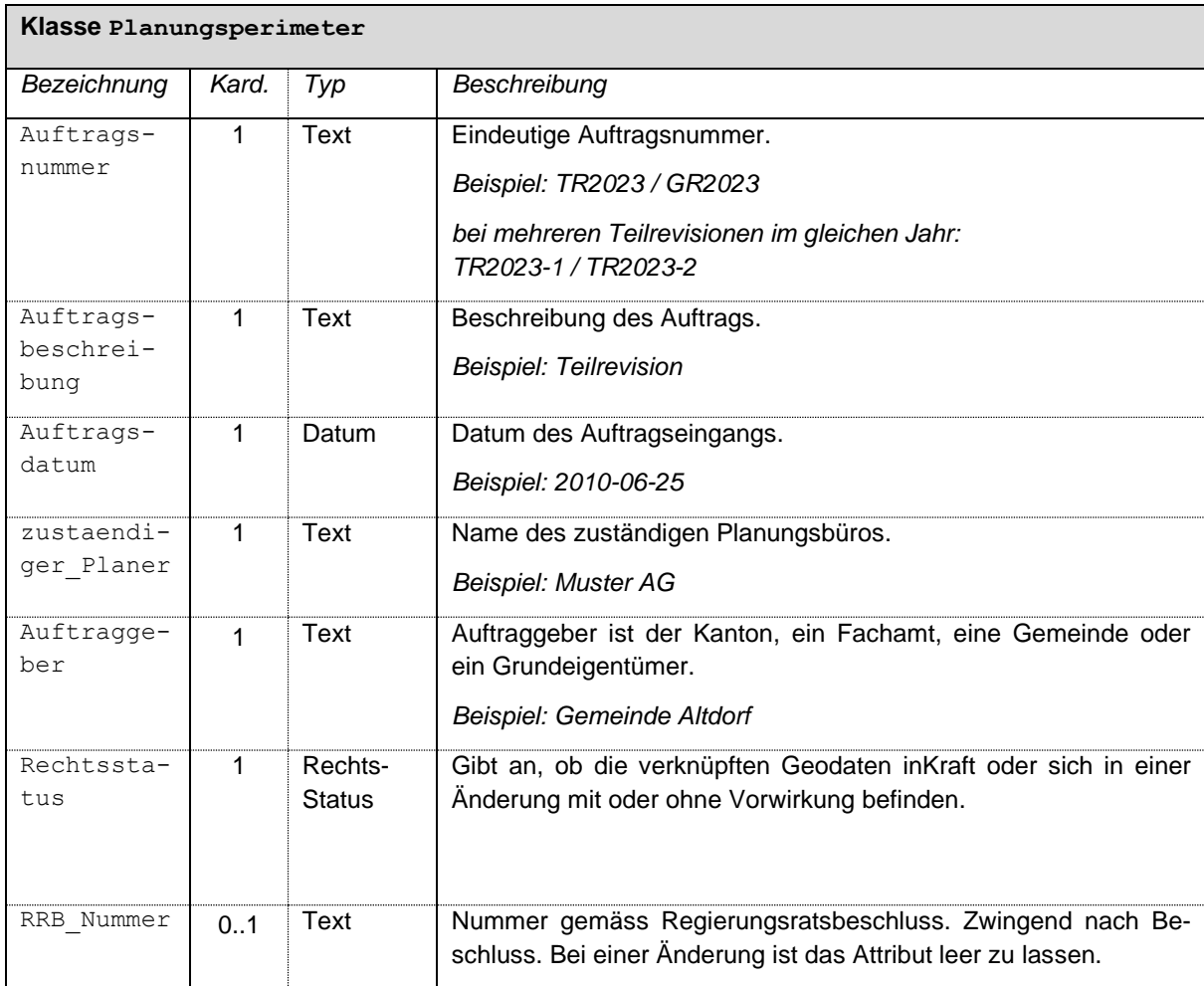

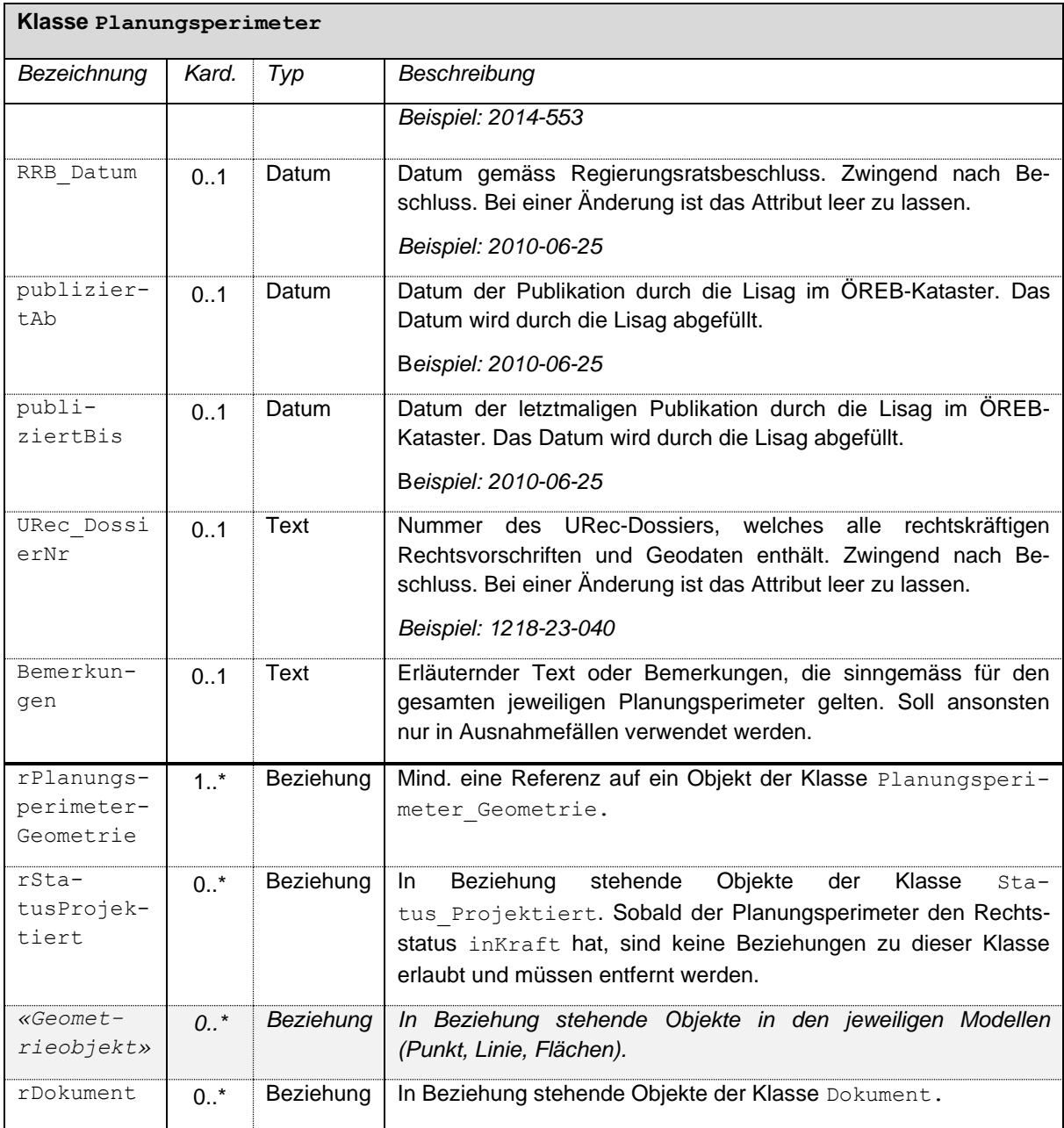

#### <span id="page-8-0"></span>**4.1.2. Klasse Planungsperimeter\_Geometrie**

Die Klasse Planungsperimeter kann durch mehrere Geometrieelemente beschrieben werden, welche mittels Verknüpfung mit der Klasse Planungsperimeter Geometrie zustande kommt. Der Perimeter soll nur das zu bearbeitende Gebiet umfassen. Bei einer Anpassung der Rechtsvorschriften, ist der Perimeter aller mit der Rechtsvorschrift verknüpften Geometrien zu definieren. Beispielsweise bei einer BZO-Revision ist der Planungsperimeter das gesamte Gemeindegebiet. Teilgebiete werden mit separaten Geometrieelementen abgebildet. Der Perimeter darf in einem rechtsstaatlichen Verfahren ab dem Rechtsstatus öffentliche Auflage nicht mehr verändert werden.

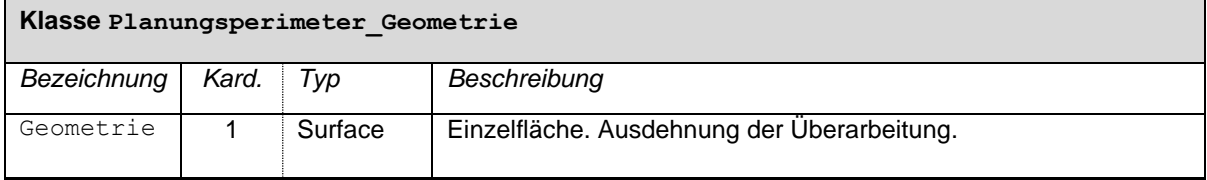

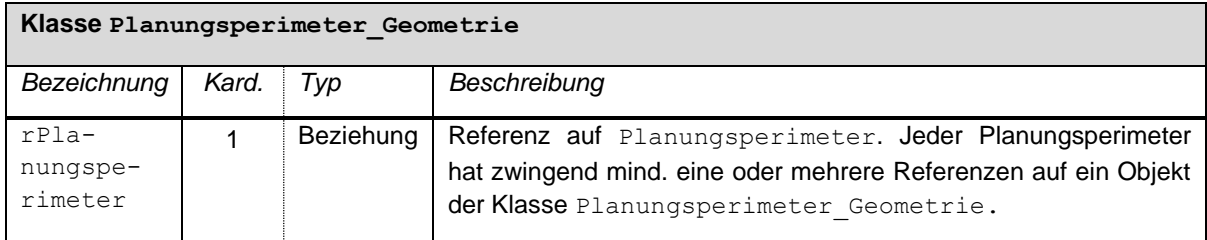

#### <span id="page-9-0"></span>**4.1.3. Klasse Status\_Projektiert**

Die Klasse Status Projektiert stellt alle relevanten Informationen in den jeweiligen Verfahrensschritten im APO zur Verfügung. Während eines laufenden Verfahrens sind die vorhergehenden Statusinformationen weiterhin mitzuliefern. Sind die Daten in Kraft, werden die Informationen entfernt.

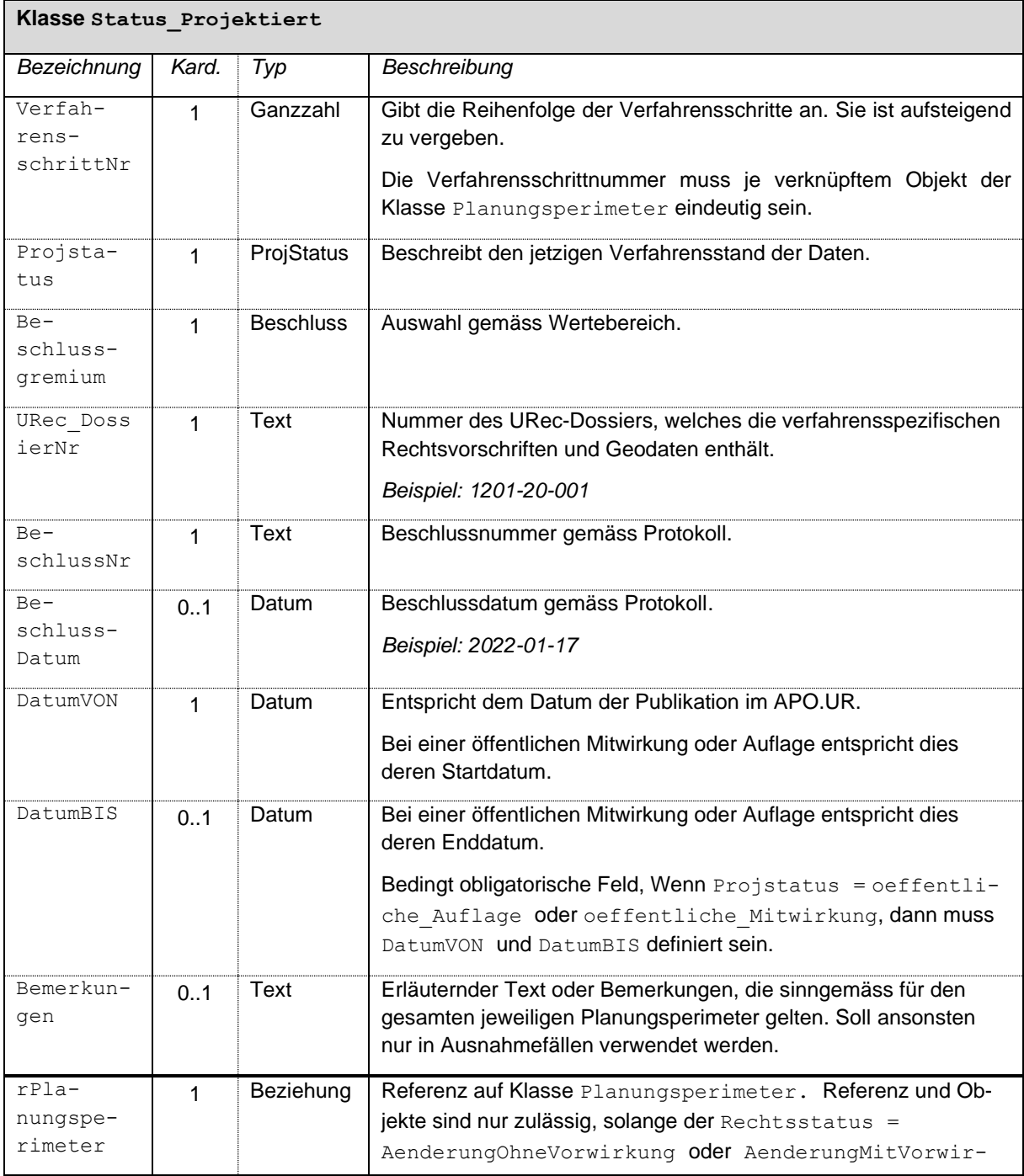

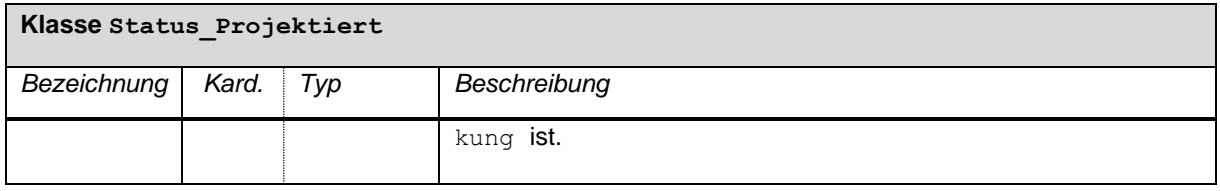

#### <span id="page-10-0"></span>**4.2. Topic Rechtsvorschriften**

Das Topic Rechtsvorschriften ist in den jeweiligen kantonalen Geodatenmodellen mittels EXTENDS zu erweitern.

Die Basket OID ist als OID definiert. *Beispiel: ch.ur.1201.nutzungsplanung.rechtsvorschriften*

Die Transfer-ID (TID) ist als UUID V4 definiert. Dies gewährleistet eine eineindeutige Zuweisung verschiedener Datenlieferungen unabhängig des Basket. *Beispiel: 1958688d-30b7-41d6-81dc-62e9012f4c0b*

#### <span id="page-10-1"></span>**4.2.1. Klasse Dokument**

Diese Klasse enthält die Angaben zu den Rechtsvorschriften und zu weiteren Dokumenten. Die Attribute werden in Anlehnung an das Rahmenmodell für den ÖREB-Kataster definiert. Es sind nur Verweise (=Links) auf Dokumente erlaubt. Das Mitliefern der Dokumente als BLOB-Objekt im Transferfile wird nicht unterstützt.

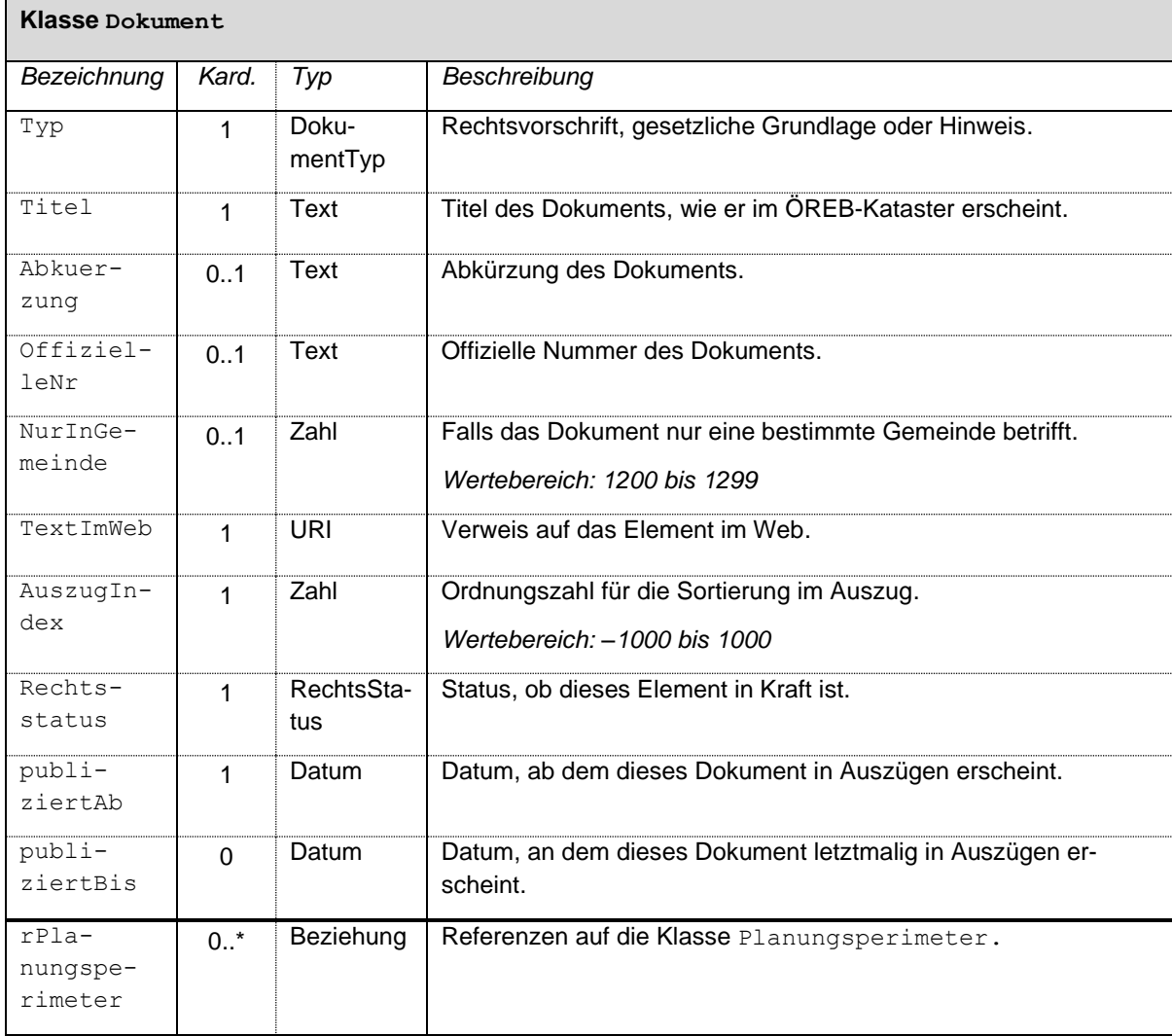

#### <span id="page-11-0"></span>**4.3. Topic TransferMetadaten**

Das Topic TransferMetadaten ist in den jeweiligen kantonalen Geodatenmodelle mittels EXTENDS zu erweitern.

Die Basket OID ist als OID definiert. *Beispiel: ch.ur.1201.nutzungsplanung.transfermetadaten*

Die Transfer-ID (TID) ist als UUID V4 definiert. Dies gewährleistet eine eineindeutige Zuweisung verschiedener Datenlieferungen unabhängig des Basket. *Beispiel: 1958688d-30b7-41d6-81dc-62e9012f4c0b*

## <span id="page-11-1"></span>**4.3.1. Klasse Amt**

Die Klasse Amt enthält die Angaben zur zuständigen Stelle bzw. zum Planungsbüro, das die Geobasisdaten bearbeitet hat und die Transferdatei der ÖREB-katasterverantwortlichen Stelle zustellt. Die Information des zuständigen Planers in der Klasse Planungsperimeter ist nicht eindeutig, da mehrere aktive Planungsperimeter in einem Operat vorhanden sein können.

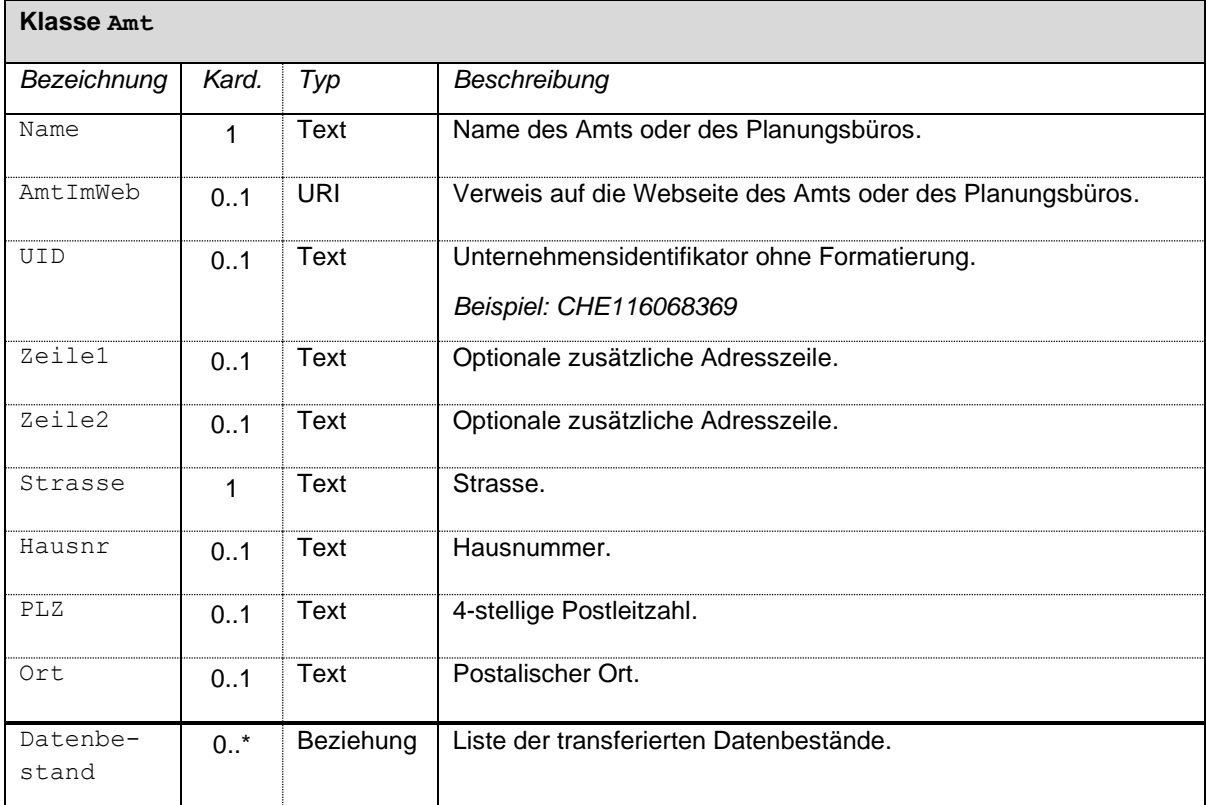

#### <span id="page-11-2"></span>**4.3.2. Klasse Datenbestand**

Die Klasse Datenbestand enthält die Angaben zum gelieferten Datensatz.

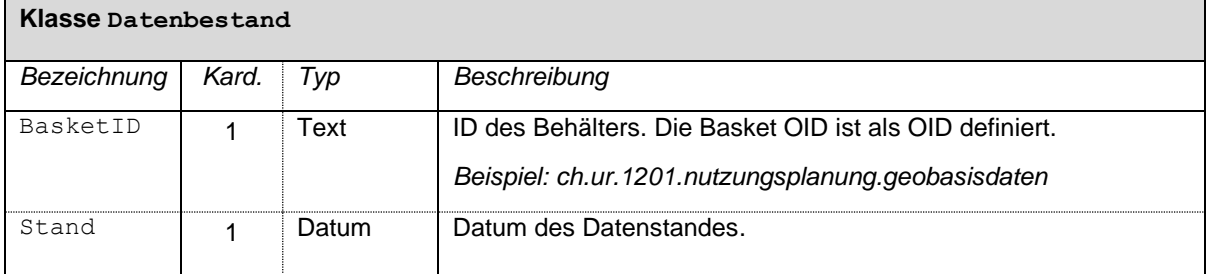

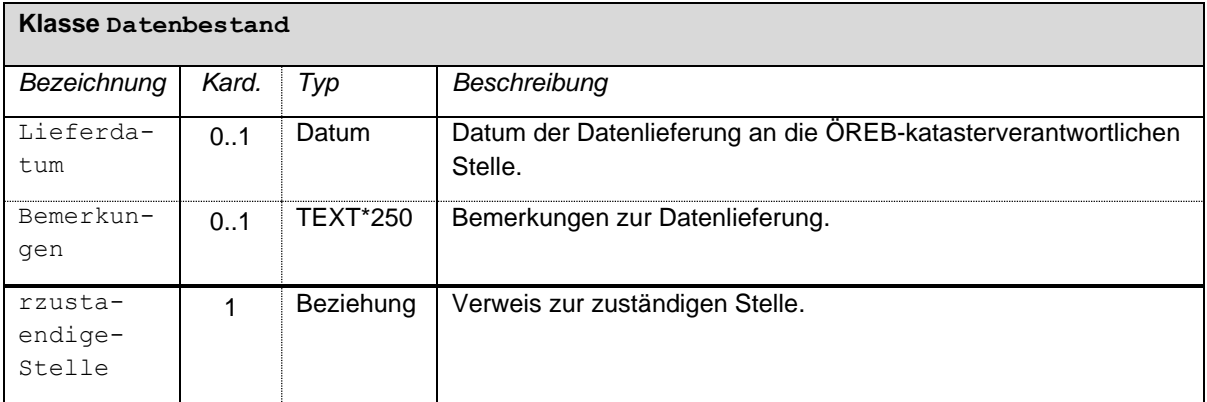

# <span id="page-13-0"></span>**5. Nicht berücksichtige Objekte des ÖREB-Rahmenmodell**

Gegenüber dem ÖREB-Rahmenmodell (Transferstruktur) werden folgende Themen nicht in das Basismodell überführt:

Die Klasse Darstellungsdienst wird nicht implementiert. Die entsprechenden Attributwerte können bei Bedarf automatisch bei der Umwandlung des jeweiligen kantonalen Geodatenmodells (KGDM) in ein MGDM hinzugefügt werden.

Das in der Klasse Geometrie definierte Attribut MetadatenGeobasisdaten (optional, Verweis auf maschinenlesbare Metadaten) wird nicht umgesetzt. Der Verweis auf geocat.ch oder ähnlich kann bei Bedarf automatisch bei der Umwandlung des jeweiligen KGDM in ein MGDM hinzugefügt werden.

# <span id="page-14-0"></span>**6. Darstellungsmodell**

Das Darstellungsmodell wird für die Visualisierung im APO.UR verwendet. Anderweitige Planprodukte, beispielsweise ein Übersichtsplan mit anderen raumplanerischen relevanten Themen, werden in anderen Darstellungsmodellen definiert. Die hier definierte Darstellung wird als Grundlage für abgeleitete Produkte beibehalten, damit deren Wiedererkennungswert gegeben ist.

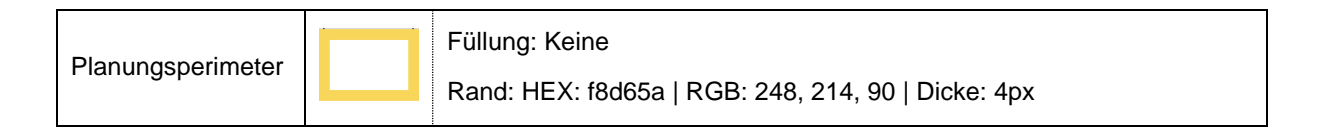

# <span id="page-14-1"></span>**7. INTERLIS**

Das Datenmodell ist auf dem Urner Interlis Model Repository aufrufbar:

<https://webgis.lisag.ch/models/Lisag>